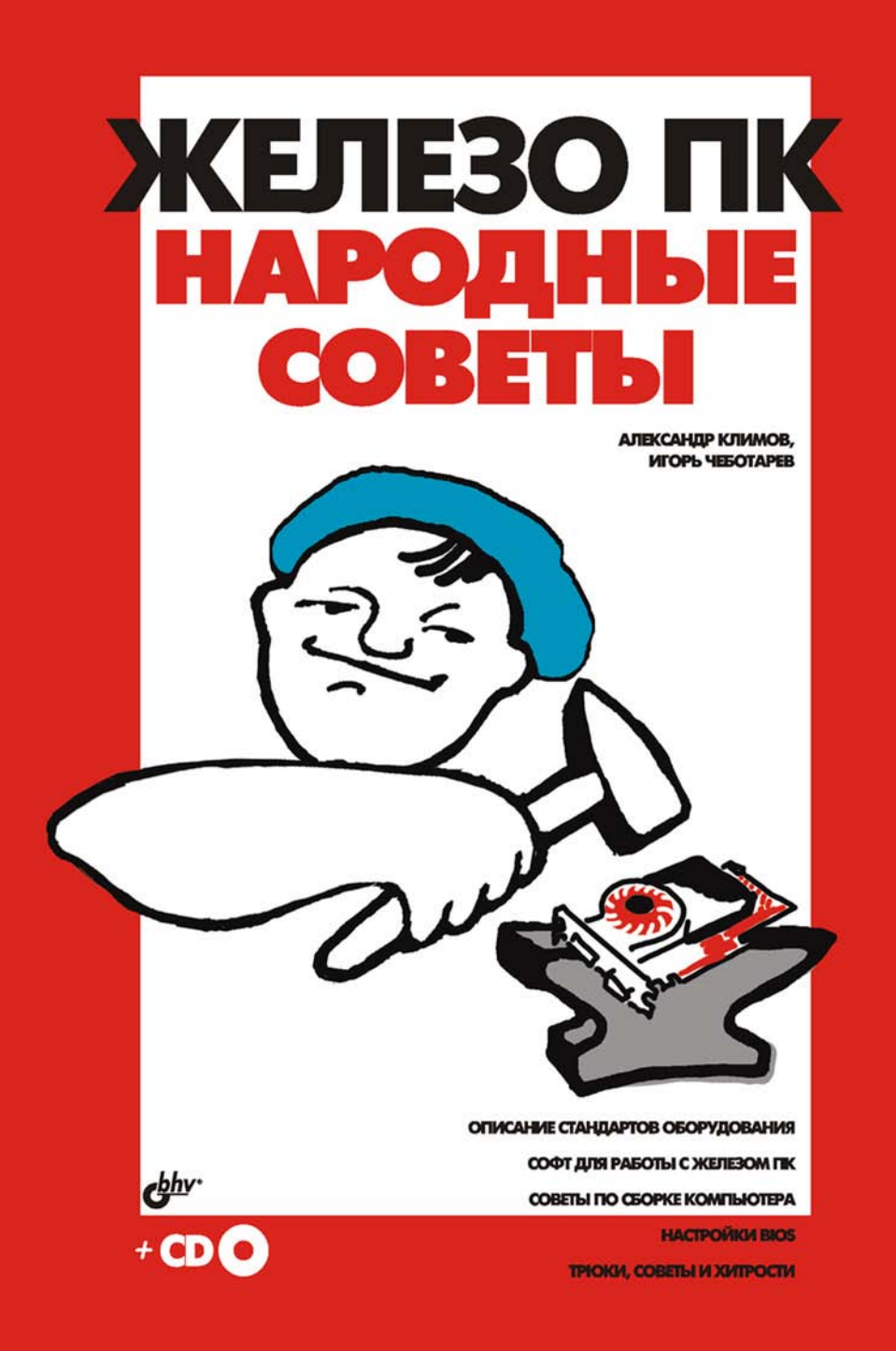

# **Александр Климов Игорь Чеботарев**

# ЖЕЛЕЗО ПК ИРОЛНЫЕ CORETH

Санкт-Петербург «БХВ-Петербург» 2014

УДК 681.3.06 ББК 32.973.26 К49

#### **Климов, А. П.**

К49 Железо ПК. Народные советы / А. П. Климов, И. Г. Чеботарев. — СПб.: БХВ-Петербург, 2014. — 363 с.: ил. + CD-ROM

ISBN 978-5-9775-2224-3

Приведены советы и рекомендации по вопросам устройства, модернизации, ремонта и настройки ПК, полученные на основании многолетнего опыта авторов и «народной мудрости» посетителей сайта www.whatis.ru. Показано, как заменить жесткий диск или видеокарту, как настроить BIOS, как осуществить диагностику компьютера и многое другое. Рассмотрены программы для диагностики аппаратных средств ПК. Приведены схемы распайки разъемов, описания стандартов и настроек. Компакт-диск содержит полезные утилиты и серию справочников «Народные советы» по работе с Windows, реестром и др.

*Для пользователей ПК*

УДК 681.3.06 ББК 32.973.26

#### **Группа подготовки издания:**

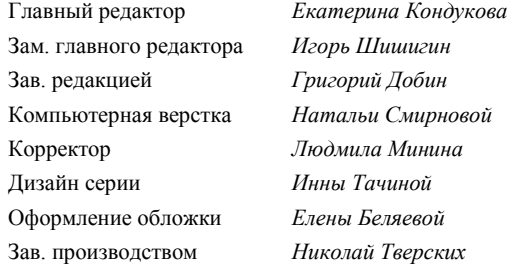

### CD к книге выложен на FTP-сервер издательства по адресу: **ftp://ftp.bhv.ru/9785977500463.zip**

"БХВ-Петербург", 190005, Санкт-Петербург, Измайловский пр., 29

# Оглавление

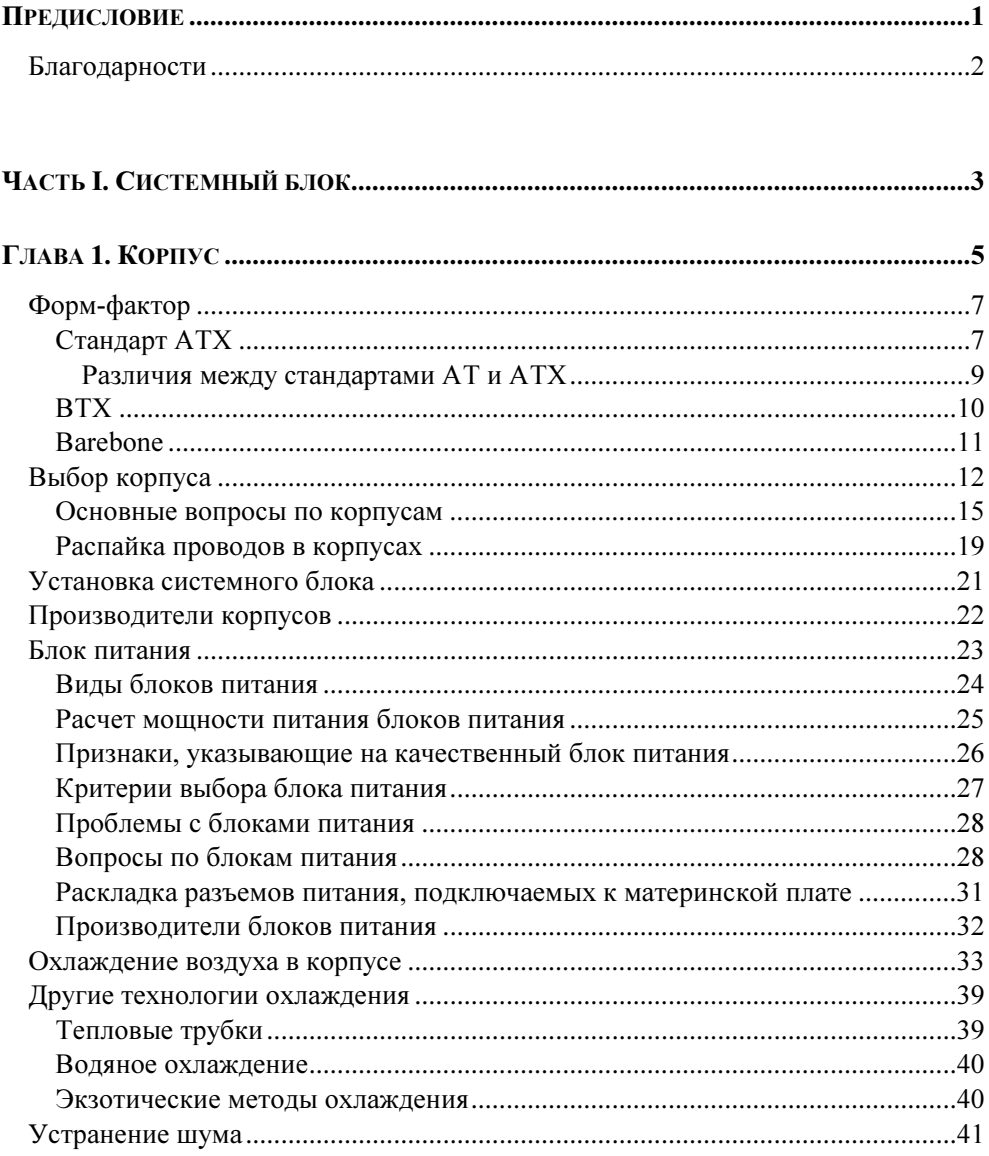

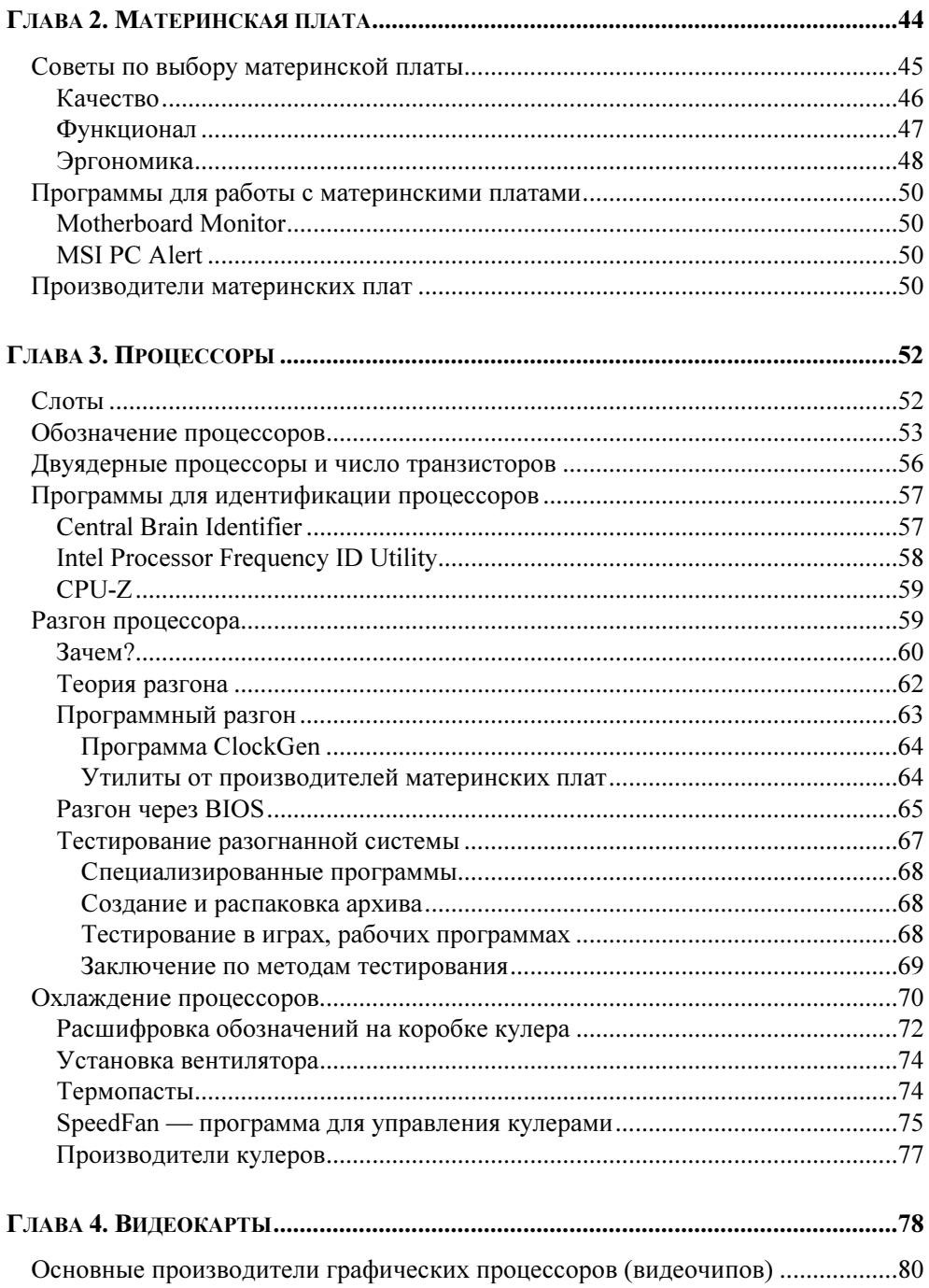

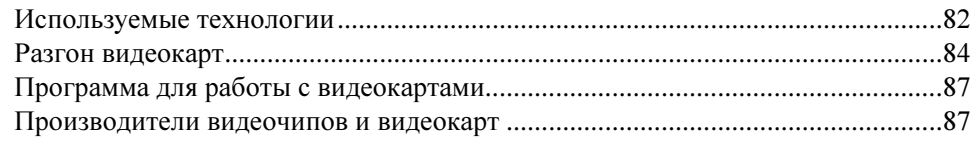

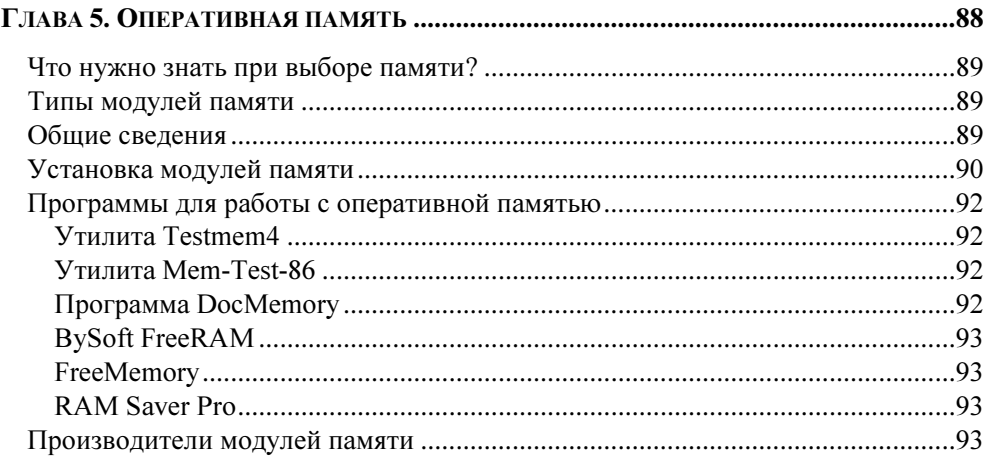

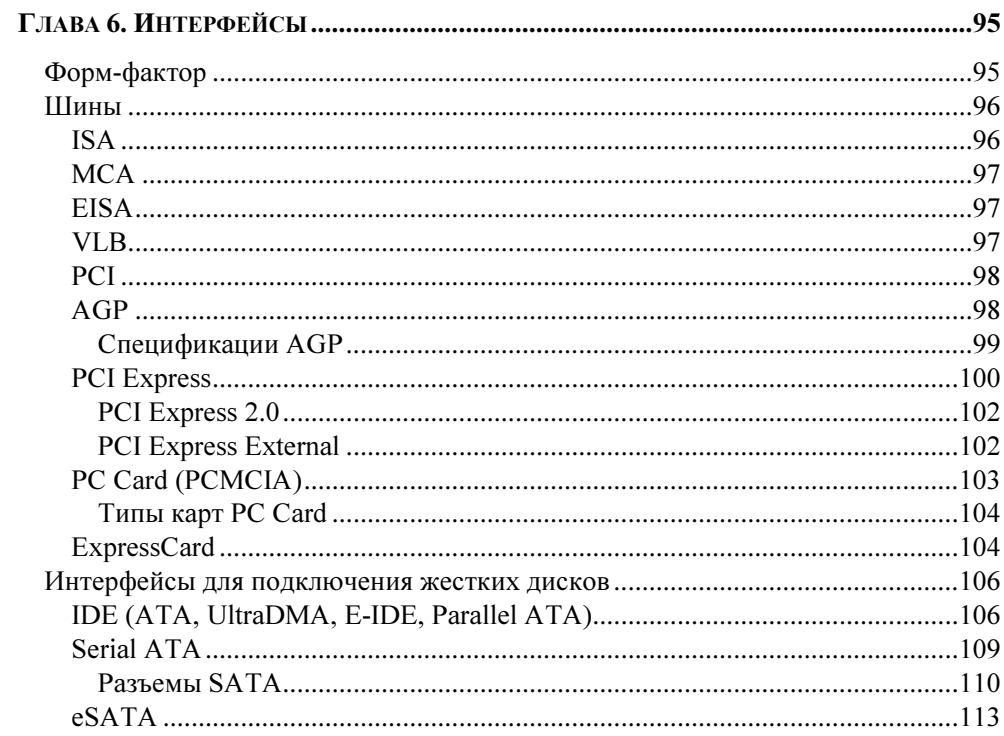

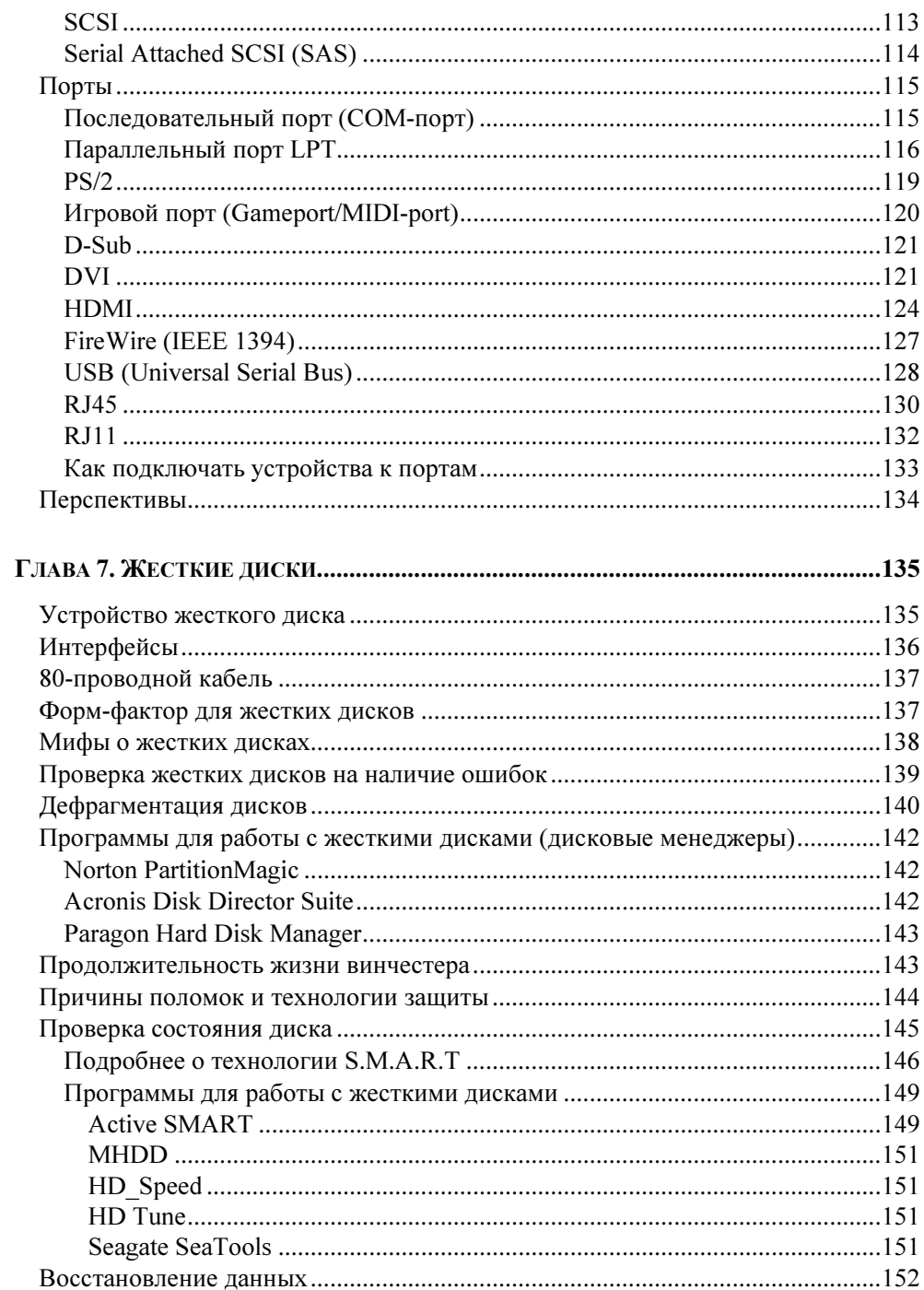

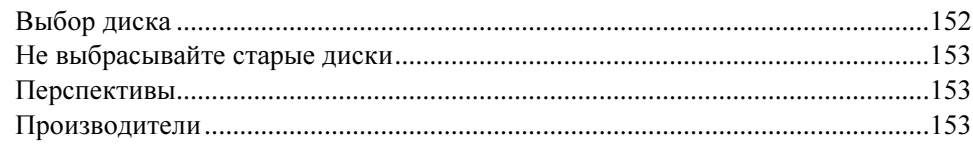

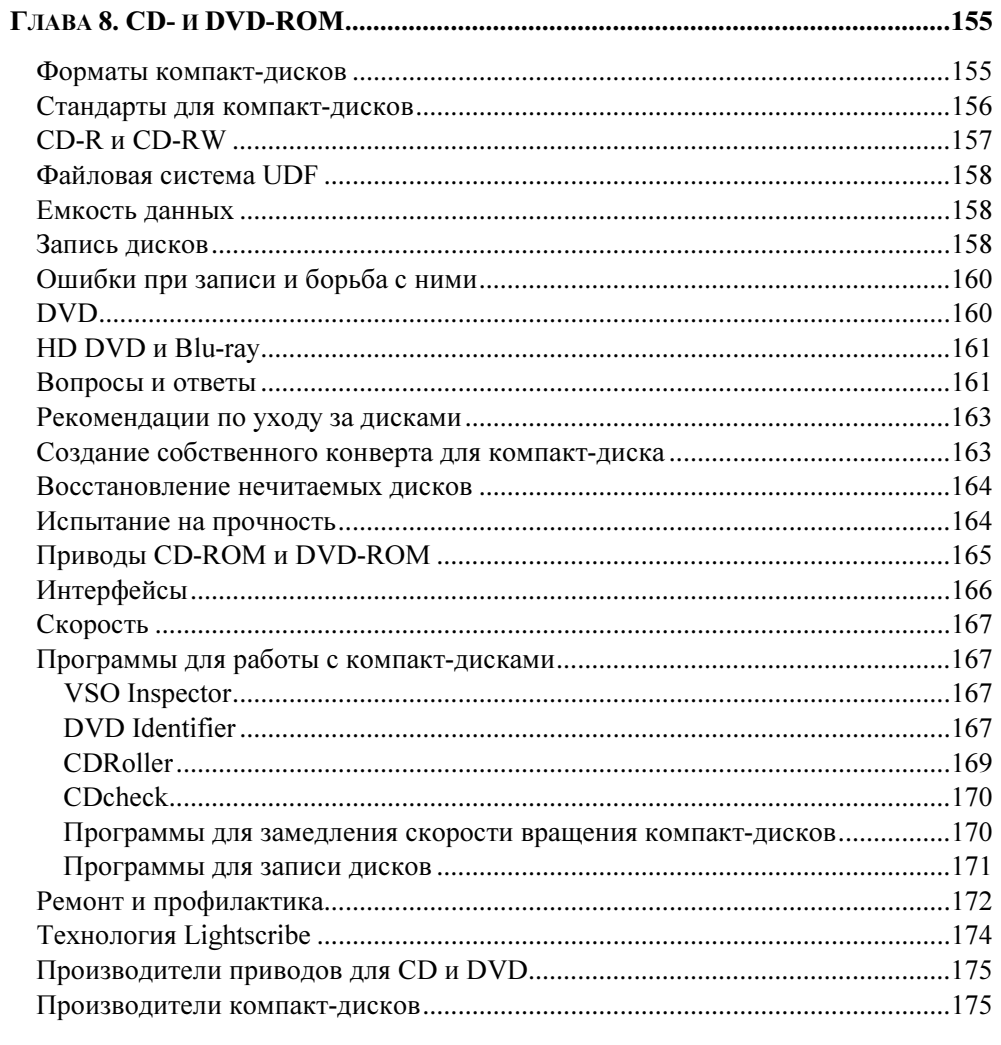

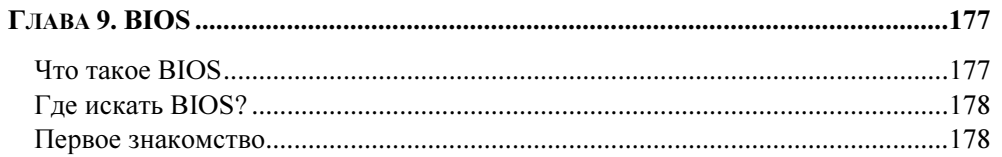

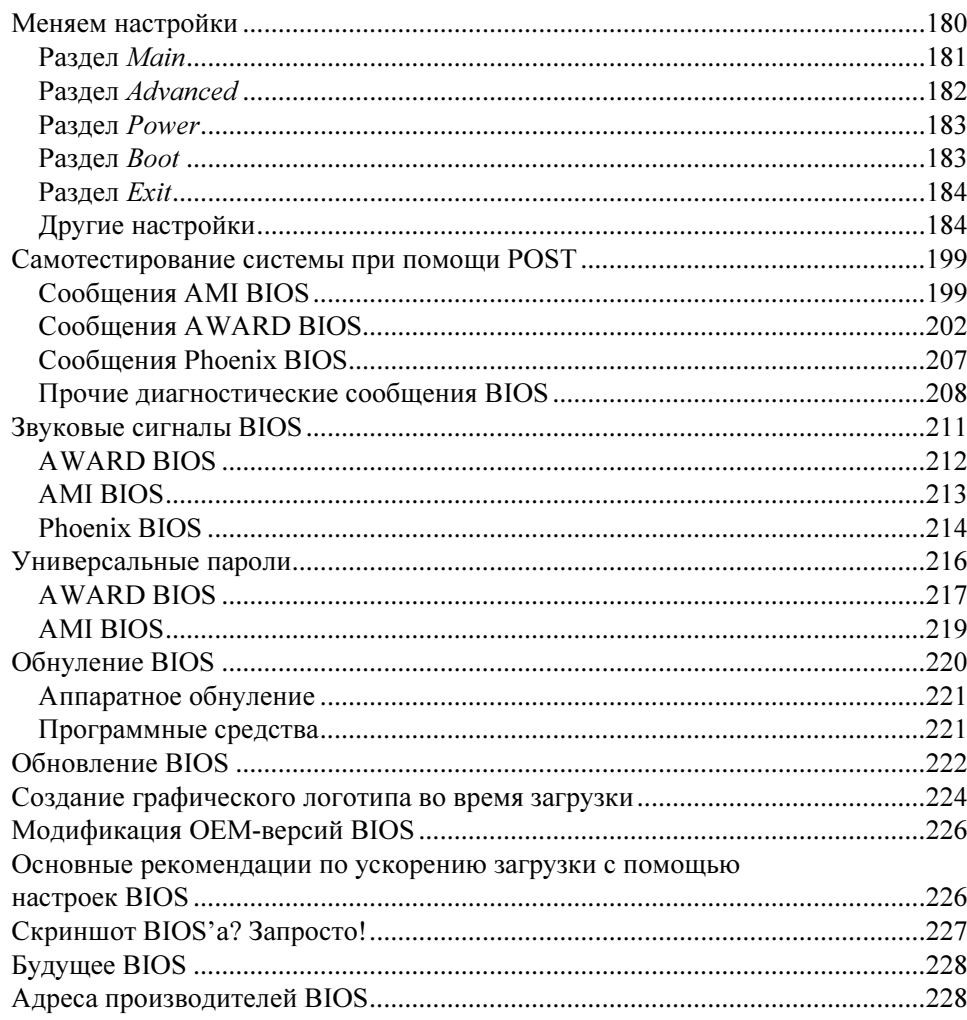

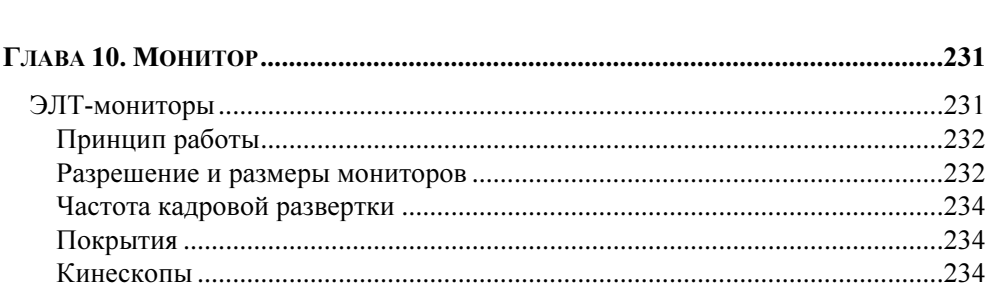

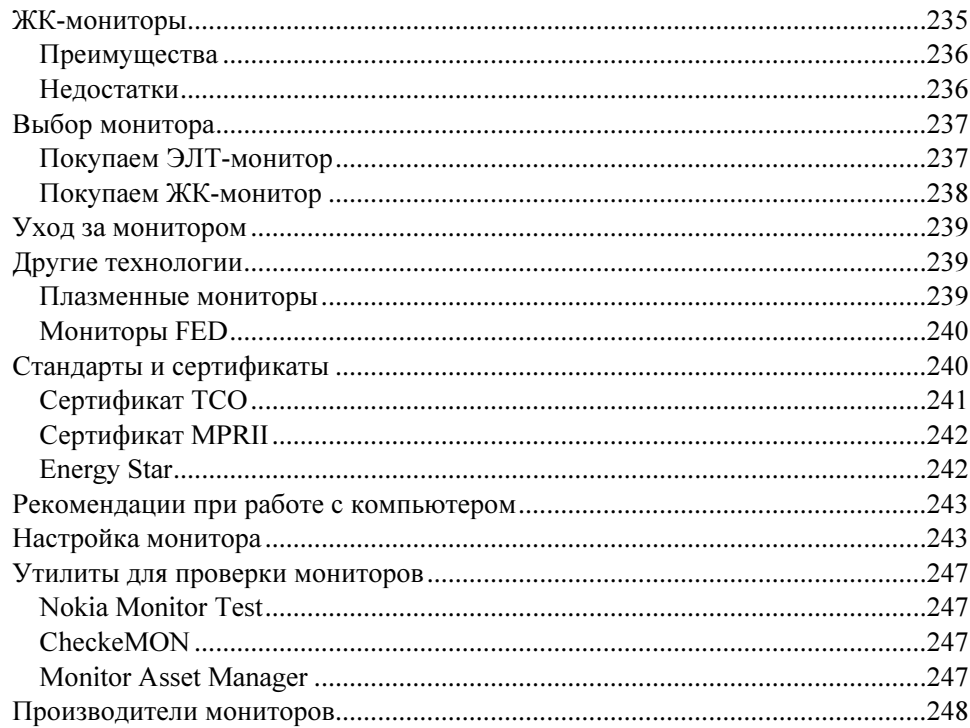

#### Глава 11. Мыши, клавиатуры и прочие дополнительные  $\mathbf{y}$ y.

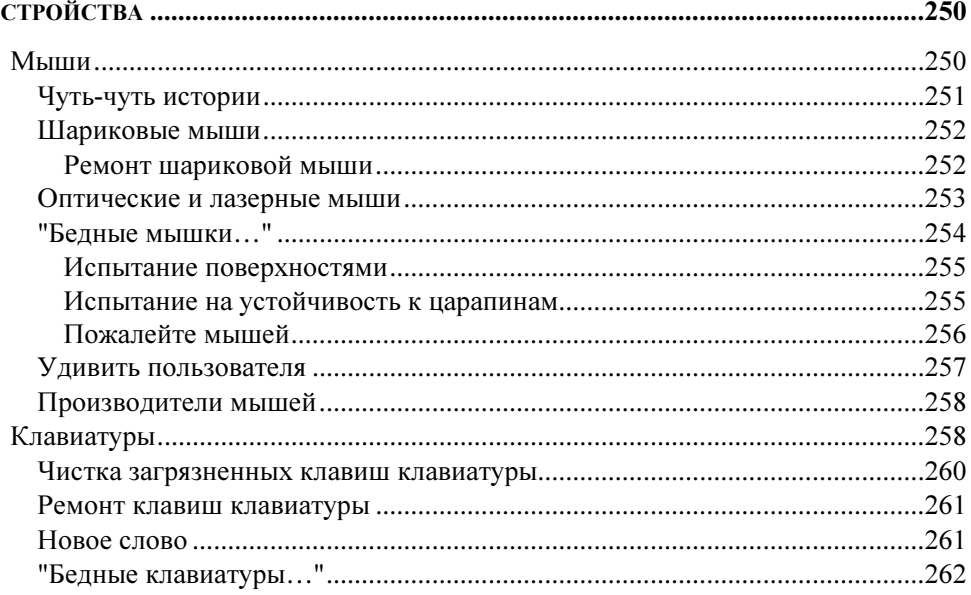

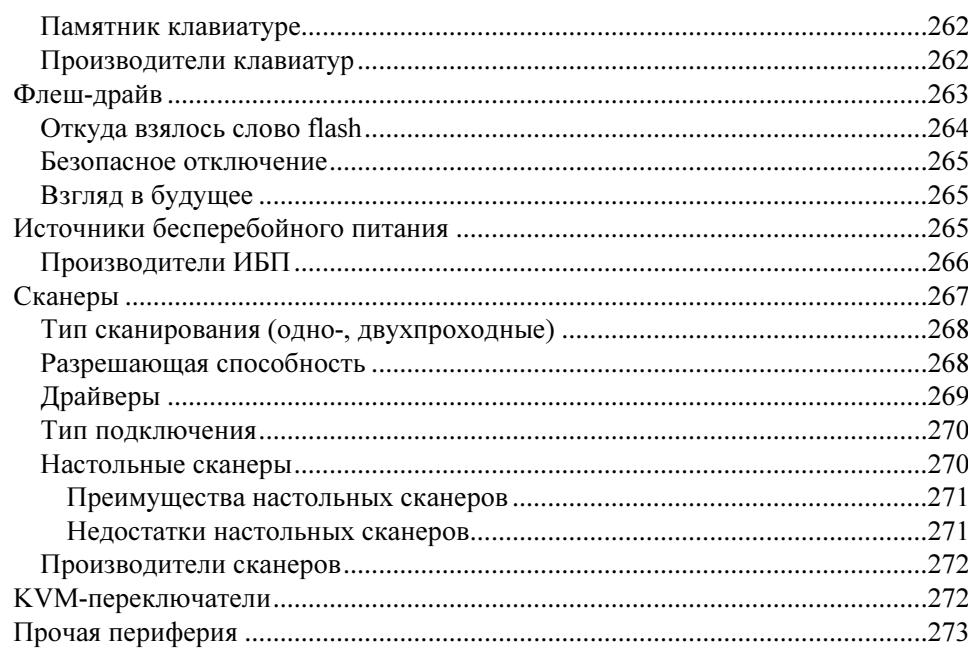

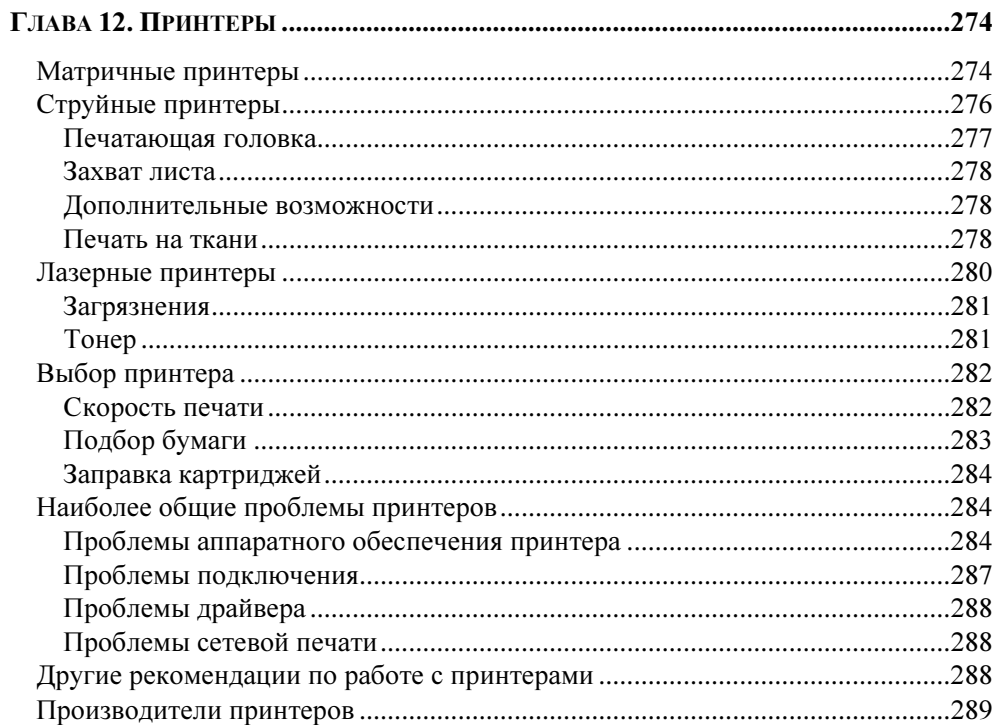

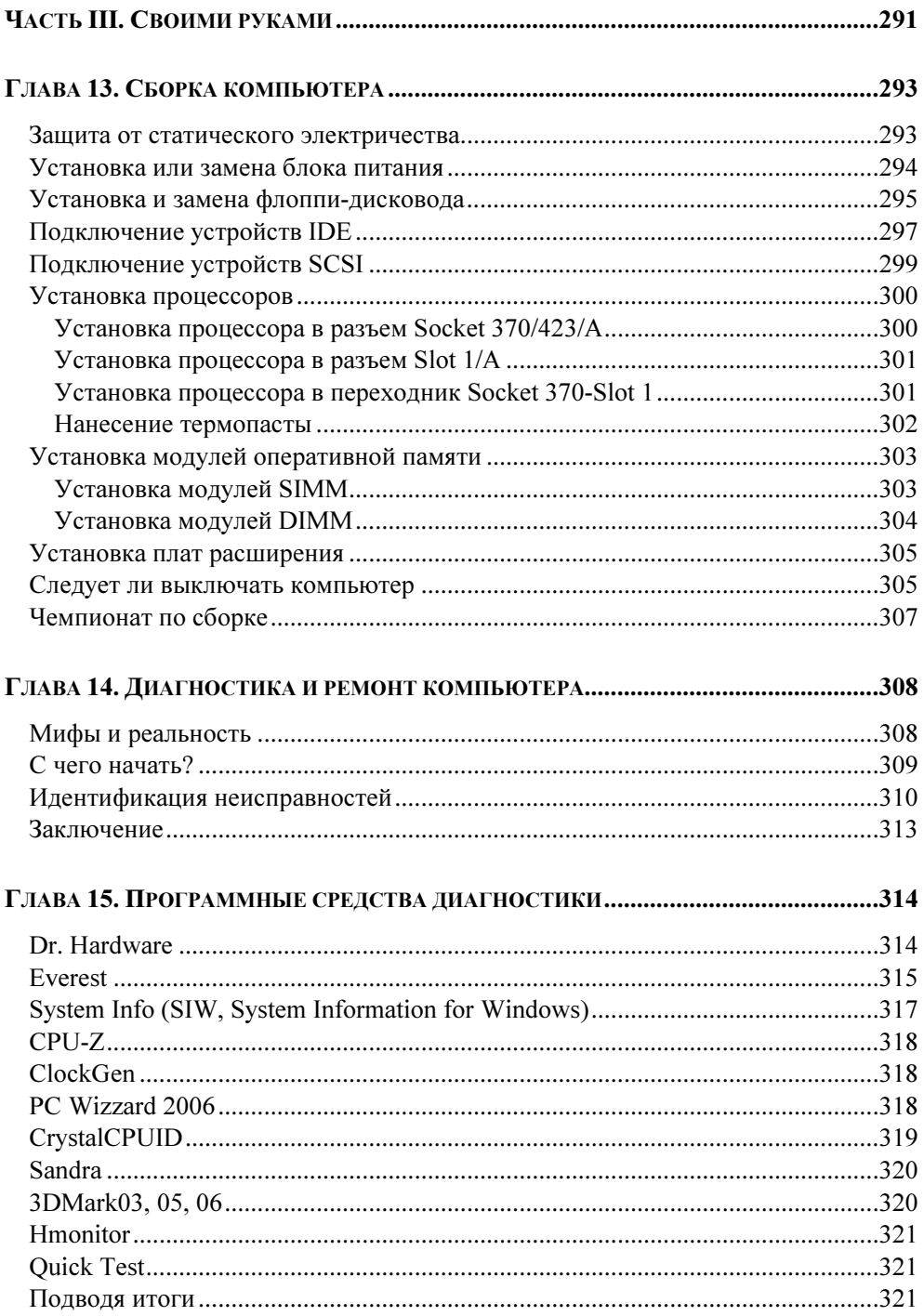

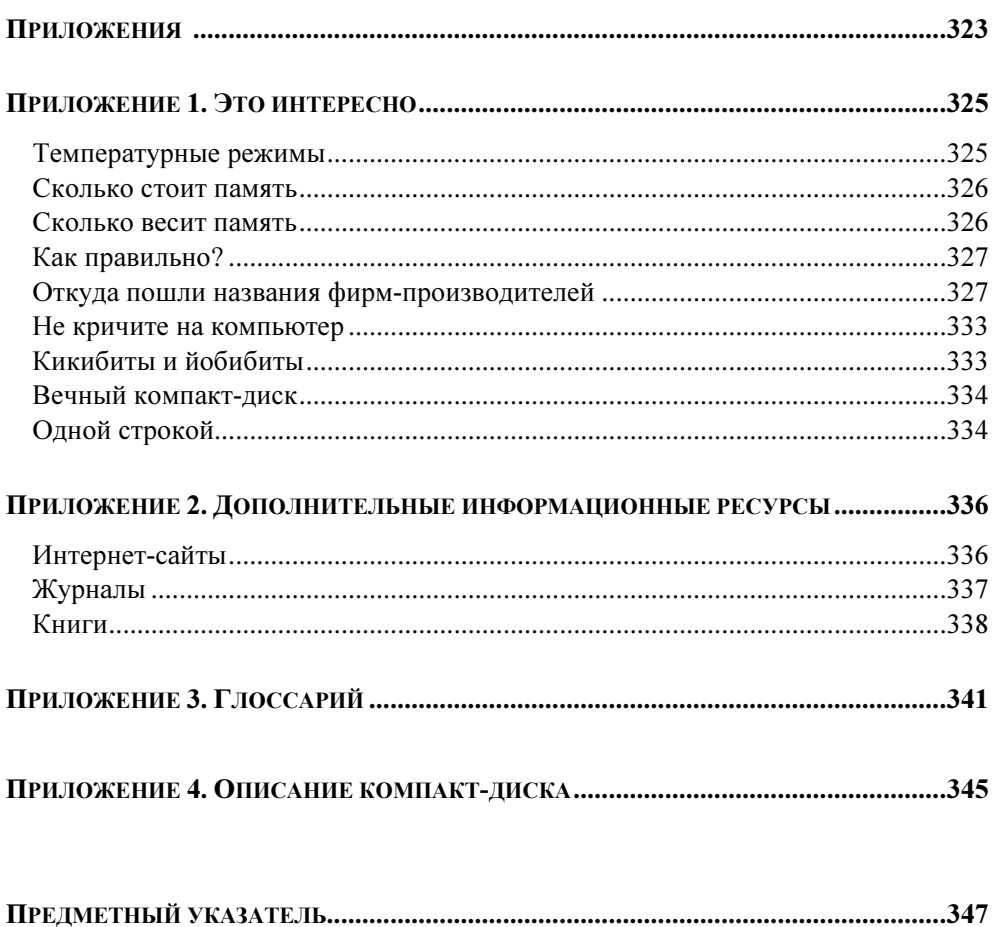

 $XII$ 

<u> 1989 - Johann Barnett, fransk konge</u>

# Предисловие

Когда мы выпустили книгу "Windows. Народные советы"<sup>1</sup>, то не предполагали, что она будет иметь такой успех у читателей. Видимо, несмотря на множество книг со схожей тематикой, наша работа подкупила читателей своей простотой, краткостью и информативным содержанием. Более того, эта книга положила начало новой серии "Народные советы", выпускаемой издательством "БХВ-Петербург". Жаль, что мы не получаем от издательства отчислений на столь удачное название ;-).

После того как мы представили различные советы и приемы работы с Windows, вполне логичным выглядит наше желание выпустить новую книгу, посвященную аппаратной части компьютера, которую часто называют Hardware или "железо ПК". Хотелось бы верить, что на этом серия книг "Народные советы" не закончится, а будет и дальше радовать вас полезным материалом из различных областей компьютерных знаний.

Особенно актуально вопрос выбора комплектующих для компьютера встал после недавнего выпуска новой версии операционной системы Windows Vista, которая предъявляет повышенные требования к начинке компьютера. Поэтому пользователи, желающие перейти на Windows Vista, должны лучше разбираться в компонентах своего системного блока, чтобы ответить на вопрос - "могу ли я перейти на Windows Vista на моем компьютере или пора делать очередной апгрейд?" Да и просто чтобы не потеряться в компьютерном магазине от обилия различных названий и терминов, необходимо владеть хотя бы минимумом информации по железу. Ведь продавцы так любят ошеломить неподготовленного покупателя различными малопонятными словами и склонить к покупке, порой не так уж вам и необходимой.

Наша задача, как и прежде, - просто и доходчиво объяснить назначение различных компонентов системы. Из нашей книги вы узнаете, какие существуют стандарты интерфейсов для соединения различных устройств, как заменить жесткий диск или видеокарту, как настроить BIOS и многое другое. В книге вы найдете советы по обслуживанию аппаратной части компьютера, устранению неисправностей, профилактике поломок оборудования.

<sup>&</sup>lt;sup>1</sup> Климов А. П., Чеботарев И. Г. Windows. Народные советы. — СПб.: БХВ-Петербург, 2006.

## Благодарности

При написании книги мы использовали советы посетителей нашего сайта http://www.whatis.ru (за что им огромное спасибо), различные журнальные публикации, а также свой собственный опыт работы с компьютером. Надеемся, что наш новый труд также будет высоко оценен нашими любимыми читателями.

Отдельно хотелось бы выделить следующих людей, немало поспособствовавших появлению данной книги:

Сергея Фишкина — автора справочника по проблемам с комплектующими компьютера и способам их решения, послужившего основой материала для нашего электронного справочника Железо ПК. Народные советы, который можно найти на прилагаемом компакт-диске, а самую свежую версию скачать с нашего сайта;

Михаила Тычкова — бессменного ведущего и автора большинства статей в разделе "Железо" на сайте http://www.whatis.ru.

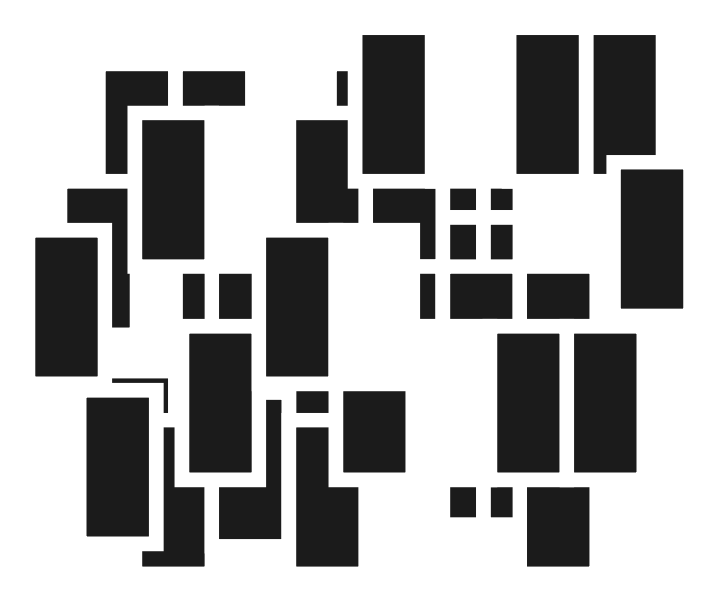

# ЧАСТЬ І

# Системный блок

# ГЛАВА 1

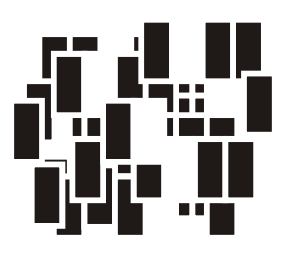

# Корпус

Системный блок — одна из основных частей компьютера, в которой содержатся важные компоненты системы: материнская плата, модули памяти, шины, кулеры, видеокарта, блок питания. Если проводить аналогии с человеческим организмом, то системный блок — это тело компьютера. Материнская плата представляет собой позвоночник (вместе со спинным мозгом). С ее помощью передаются сигналы, которыми обмениваются различные компоненты компьютера между собой. Процессор - это головной мозг компьютера, который обрабатывает поступающую информацию и выдает результат. Оперативная память — это кратковременная память для хранения промежуточных результатов. Жесткий диск - тоже память, только долговременная. Видеоплату можно сравнить с органами зрения, которые формируют изображение, а звуковую плату — с органами речи, позволяющими говорить, петь, воспроизводить другие звуковые эффекты. Рассмотрим эти компоненты подробнее. И начнем мы наше знакомство с корпуса и блоков питания.

Ящик, который будет стоять у вас на рабочем месте, должен быть красивым, удобным и современным. Кстати, многие думают, что этот ящик является простым довеском к "настоящему компьютеру", который стоит на столе и на котором можно увидеть карточный пасьянс или текстовый документ. Как вы догадываетесь, под настоящим компьютером эти пользователи имеют в виду монитор. Однажды мы вычитали в одном журнале следующую историю.

## ИСТОРИЯ

Звонок в службу поддержки. Во время разговора выясняется, что по телефону человеку помочь совершенно невозможно. Клиенту предлагается привести свой компьютер в мастерскую. Клиент приезжает и привозит монитор, клавиатуру, мышку, колонки, кабели. Системного блока среди кучи этих железок нет. Его спрашивают: "Простите, а где компьютер?" — "Да вот же!" - клиент уверенно показывает пальцем на привезенное им оборудование. При этом в глазах его читается и удивление, и сомнение в профпригодности персонала сервисной службы. Человеку показывают на один из системных блоков, которые стоят в мастерской, и спрашивают, где корпус его компьютера. В ответ клиент заявляет: "А я решил этот блок питания с собой не ташить, он тяжелый..."

Надеемся, что вы не относитесь к числу подобных клиентов. Сам по себе корпус является коробкой, в которой размещаются важные компоненты системы. Основное предназначение корпуса - защитить эти компоненты от механических воздействий окружающей среды, уменьшить шум работающих внутри него устройств и поддерживать для них определенный температурный режим. Кроме того, не будем забывать про эстетическую сторону вопроса — вряд ли вам понравится лицезреть скопление множества проводов и деталей в открытом виде.

Сами корпуса делятся на два типа: Desktop и Tower. Desktop представляет собой горизонтальный вариант корпуса — плоскую коробку, на которой, как правило, стоит монитор. Корпус типа Tower является вертикальным вариантом и возвышается, как башня (Tower, по-английски, и есть башня). Корпуса типа Desktop не прижились в нашей жизни. Как правило, подобные корпуса выпускаются известными фирмами и более дороги. Одной из основных причин непопулярности этого форм-фактора является неудобство сборки. Поэтому остановимся на корпусах Tower, которые дешевле, чем Desktop, и выпускаются множеством фирм. Существуют несколько видов корпусов этого типа: Micro-Tower, Mini-Tower, Midi-Tower (Middle) и Big Tower. Основное различие между ними — наличие свободных отсеков для жестких дисков и приводов для оптических дисков. Например, Micro-Tower имеет всего один или два отсека для таких накопителей, Mini-Tower имеет уже от двух до четырех отсеков, Midi-Tower может иметь пять-шесть отсеков, а Big Tower является самым вместительным корпусом и способен содержать более десяти отсеков. Для опытного домашнего пользователя оптимальным считается вариант Midi-Tower, который позволяет нарастить возможности компьютера в случае необходимости, и в то же время его можно убрать под стол, чтобы он не загромождал пространство.

Как правило, на корпусе системного блока размещается несколько кнопок для управления компьютером (Reset, Turbo), светодиодные и цифровые индикаторы режимов работы (Turbo, Power, HDD, частота), замок для блокировки клавиатуры (Lock), встроенный динамик и выключатель питания (Power). Чтобы привлечь покупателя к своей продукции, фирмы стараются разработать собственный дизайн. В продаже можно встретить корпуса различных расцветок, габаритов и материалов. Встречаются даже экзотические корпуса с аквариумом! Существуют специальные корпуса для мультимедиакомпьютеров, оснащенные стереоколонками и регуляторами управления звуком. Некоторые пользователи не слишком задумываются при выборе корпуса, полагая, что все они одинаковы. Но на самом деле это совсем не так. Нужно учитывать ряд факторов, которые облегчат вам жизнь. Прежде всего - размер вашей материнской платы. Например, полноразмерную материнскую плату вы не сможете установить в корпус стандарта micro-ATX. Кроме того, корпуса форм-фактора АТХ также могут иметь различные размеры, и при установке тех или иных устройств реально столкнуться с трудностями. Типичный случай — невозможность установить CD-ROM в соответствующий отсек, поскольку привод просто упирается в материнскую плату.

## Форм-фактор

Чуть ранее мы упомянули такие термины, как форм-фактор и ATX. Рассмотрим эти термины подробнее. Кроме внешнего вида корпуса, который, как сказано, имеет два основных варианта Desktop и Tower, корпуса подразделяются еще на особые виды платформ, связанные уже с внутренним размешением компонентов. Все детали и устройства внутри корпуса располагаются не в случайном порядке, а на основе определенного стандарта. Самые первые IBM-совместимые компьютеры собирались по стандарту AT, который на данный момент безнадежно устарел. На смену ему пришли новые стандарты ATX и BTX.

## Стандарт АТХ

Существует несколько платформ для создания компьютерной системы. Так, стандарт ATX (AT eXtension) был разработан и предложен сообществу компанией Intel в 1995 году вместо устаревшего стандарта АТ. Сейчас практически все домашние компьютеры соответствуют спецификации АТХ. Почему потребовался переход на новый стандарт? Дело в том, что старые компьютеры имеют не очень удачное расположение компонентов, а также буквально набиты шлейфами, которые мешают нормальной циркуляции воздуха в корпусе. Новое расположение деталей позволило теплому воздуху проходить из нижней передней части корпуса в верхнюю заднюю, выбрасываясь через вентилятор блока питания или выхлопной вентилятор корпуса (рис. 1.1).

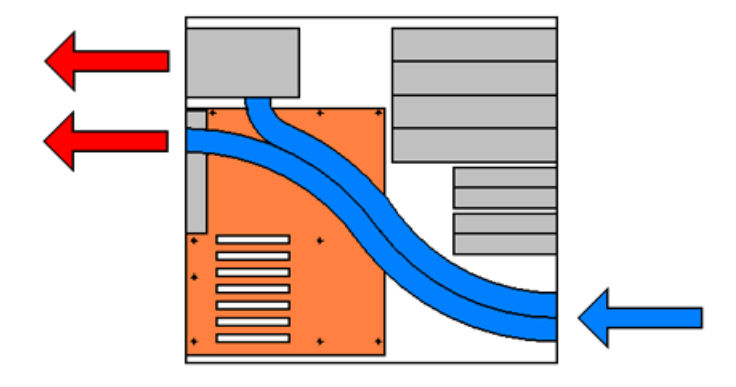

Рис. 1.1. Схема прохождения воздуха в ATX (www.thg.ru)

В новой спецификации определено, что порты ввода/вывода, разъемы мыши и клавиатуры PS/2, а в случае встроенного музыкального чипа, то и аудиовходы/выходы и игровой порт, находятся в одном блоке в верхнем левом углу материнской платы. Это позволило убрать множество лишних проводов (рис. 1.2). Разъемы подключения шлейфов жестких дисков и накопителей CD–ROM также расположены максимально близко к ним. Среди мелких улучшений можно отметить способность системы самостоятельно себя выключать или даже включать, в том числе и программно, а также с помощью функций wake-on-ring (пробуждение через модем), wake-on-LAN (пробуждение через сеть) включаться по таймеру или специальными клавишами на клавиатуре. Кроме того, корпуса ATX оборудованы новым блоком питания, который отличается от своих предшественников не только размерами, но и разъемом для подключения питания к материнской плате, предотвращающим неправильное включение питания. Да и сами материнские платы формфактора ATX стали немного больше. В свою очередь формат АТХ подразделяется на несколько разновидностей:

- Full Size АТХ стандартный размер платы (ширина платы не менее 245 мм);
- mini ATX платы этого форм-фактора немного меньше по размеру, чем платы Full Size ATX (ширина платы около 205 мм), аналогично соотношению АТ и Baby-AT;
- micro ATX (mATX) платы этого формата являются уменьшенной версией АТХ. На подобной плате может уместиться только 2–3 разъема PCI и (возможно) 1–2 разъема ISA. Для mATX можно встретить специальные корпуса, по размерам очень похожие на Baby-AT.

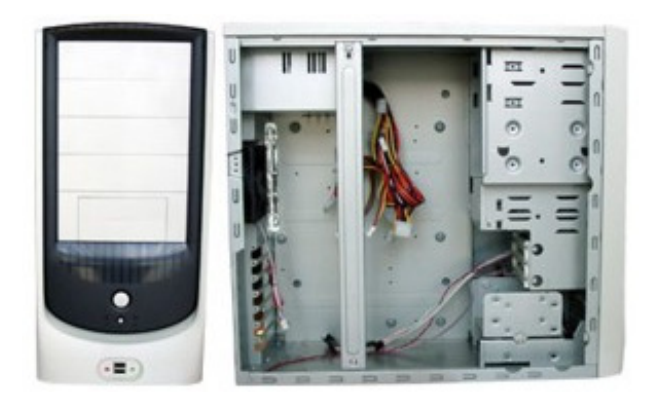

Рис. 1.2. Корпус ATX

## Различия между стандартами АТ и АТХ

Чтобы лучше понять, зачем понадобилось принимать новый стандарт, рассмотрим основные различия между двумя этими форм-факторами. Вопервых, изменились функции работы блока питания. Блоки питания в стандарте АТ не поддерживают программно стандарт расширенного управления питанием и, в первую очередь, - управление отключением питания. Отключить блок питания в стандарте AT можно, лишь прекратив подачу напряжения на его вход, то есть выдернув вилку из розетки. В блоках питания формата АТХ есть возможность программного отключения сигналом управления с материнской платы.

### **Внимани** F

Имейте в виду, что на материнскую плату при программном отключении все равно подается определенное напряжение. Поэтому обязательно вынимайте сетевой шнур из розетки или отключайте блок питания специальным тумблером при проведении работ внутри корпуса!

Кроме того, изменилась схема крепления материнской платы — прямоугольник платы в форм-факторе АТ размещен длинной стороной вниз, а плата, спроектированная под ATX, обычно имеет большие размеры и устанавливается по вертикали. Еще одно отличие состоит в том, что разъемы большинства портов ввода/вывода материнской платы ATX (COM, LPT, USB и др.) впаяны в саму плату, а на корпусе имеется для них специальный вырез.

# **BTX**

С тех пор как был предложен новый стандарт ATX, технологии сильно развивались и потребности компьютерных компонентов выросли в несколько раз. Достаточно посмотреть, как изменялась средняя мощность блоков питания. Если раньше вполне хватало и 200 ватт, то сейчас на рынке уже можно встретить блоки питания в 450 ватт и выше. Естественно, при возросшем потреблении электроэнергии, встает вопрос об эффективном охлаждении устройств. Платформа АТХ уже не может обеспечить такое охлаждение.

Для решения назревших проблем компания Intel в 2003 году разработала новый форм-фактор BTX (Balanced Technology Extended). Новый стандарт обеспечивает более эффективное охлаждение, общее понижение шума систем охлаждения и более удобное расположение компонентов для сборки. По сравнению с форм-фактором ATX была изменена общая схема размещения устройств внутри корпуса. Например, форм-фактор BTX предполагает использование одного вентилятора, расположенного на блоке питания, который способен в одиночку обеспечить необходимый поток воздуха для охлаждения компонентов системы от передней части корпуса к задней (рис. 1.3).

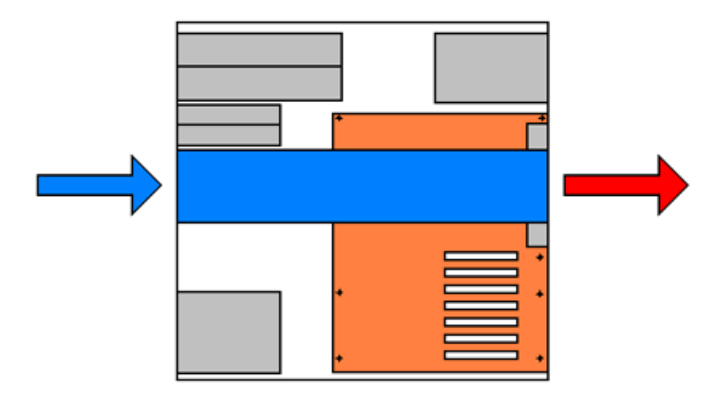

Рис. 1.3. Схема прохождения воздуха в корпусах BTX (www.thg.ru)

 Материнская плата по сравнению с форм-фактором ATX перевернулась, в результате чего видеокарты смогли подставить свои кулеры под воздушный поток. Форм-фактор BTX, в свою очередь, делится на три группы: стандартный BTX, micro BTX и pico BTX. Эти группы отличаются своими размерами и количеством слотов для плат расширений (рис. 1.4).

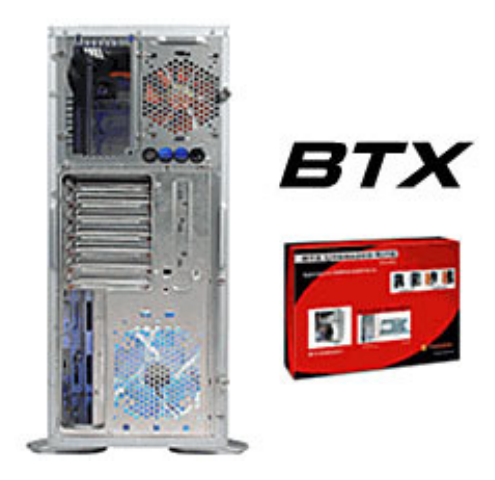

Рис. 1.4. Корпус BTX

## Barebone

Недавно появилось новое направление в развитии настольных компьютеров. Специальные компактные корпуса для настольных компьютеров получили название Barebone (скелетная система), или SFF (Small Form Factor) (рис. 1.5, а и б).

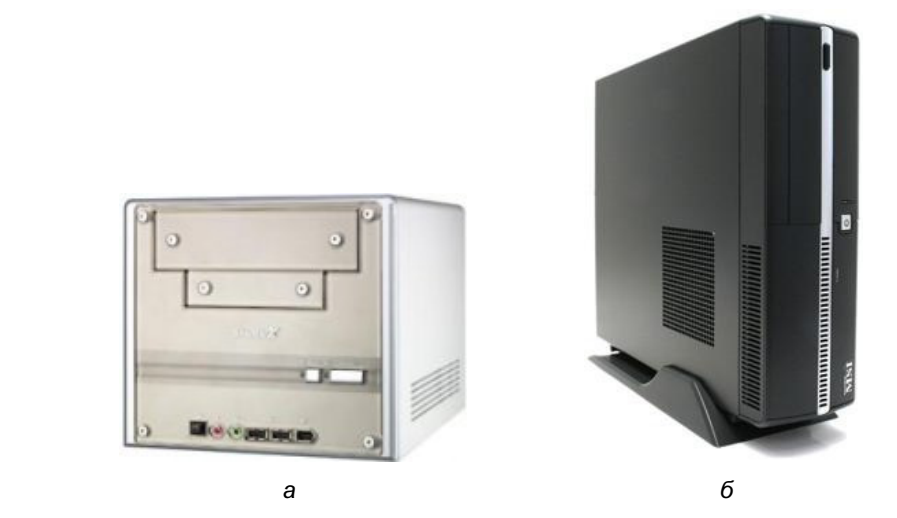

Рис. 1.5. Варианты Barebone-корпуса

Основное отличие их от стандартных корпусов — уменьшенные габариты, стилизованный под домашнюю аппаратуру дизайн, наличие дистанционного управления, способность задействовать некоторые функции без включения компьютера (например, воспроизведение музыки с компакт-диска).

# Выбор корпуса

Многие пользователи при выборе корпуса ошибочно считают, что кроме красивого внешнего вида больше ни на что не надо обращать внимания. На самом деле, от корпуса может зависеть стабильность работы всего компьютера, возможность расширения номенклатуры установленного оборудования, простота, удобство и безопасность монтажа дополнительного оборудования.

Поскольку корпуса чаще всего делают металлическими, то они и отличаются толщиной и качеством используемого металла, качеством обработки, клепки и окраски. Чем толще металл панелей корпуса, тем лучше. Если при небольшом давлении руки на корпус он начинает немного "гулять" — не берите. Боковые панели не должны прогибаться от попытки легкого изгиба. В компьютере много вращающихся деталей (вентиляторы, жесткие диски, CD- и DVD-приводы), поэтому во избежание вибраций корпус должен быть жестким. Из этих же соображений лучше брать сварные корпуса, а не клепаные — вторые со временем могут "разболтаться" от вибрации, что повысит уровень шума при работе компьютера.

Все грани внутри корпуса должны быть хорошо обработаны. Раньше детали для корпуса просто вырубались из листа металла, от чего оставались острые кромки, о которые при неосторожном движении можно было очень сильно пораниться. Сейчас такие корпуса встречаются нечасто, но если кромки плохо обработаны — это первый признак низкого качества корпуса, и от такой покупки лучше отказаться. Также внимательно осмотрите весь корпус — на нем не должно быть сколов краски, он должен быть хорошо упакован и укомплектован.

Вся начинка, которая будет установлена внутри, — это электронные устройства, которые излучают электромагнитные волны. Существуют правила, по которым корпус должен такое излучение экранировать, чтобы волны не выходили наружу и не мешали работе других электронных устройств, а также препятствовать попаданию внутрь волн от внешних источников. Так, расположение рядом с корпусом модема, колонок, монитора может вызвать электромагнитные помехи, приводящие к непонятным сбоям программного обес-

печения, которые очень сложно диагностировать. Именно поэтому качественно изготовленный корпус не должен иметь "белых пятен" — то есть даже отверстия, предназначенные для установки, например, CD-ROM, дисководов, должны быть закрыты металлическими заглушками.

В последние годы пошла мода на "моддинг" системных блоков — в боковых панелях корпуса вырезаются прозрачные окна, прикрываемые оргстеклом, внутрь устанавливаются лампы неоновой подсветки, светодиоды, порой корпуса целиком делаются из оргстекла (рис. 1.6, а и б). Слов нет — смотрится это очень красиво и стильно, особенно в темноте, но стабильность работы может уменьшиться. Так что в данном случае выбор остается за вами: что важнее — внешняя красота или большая надежность работы.

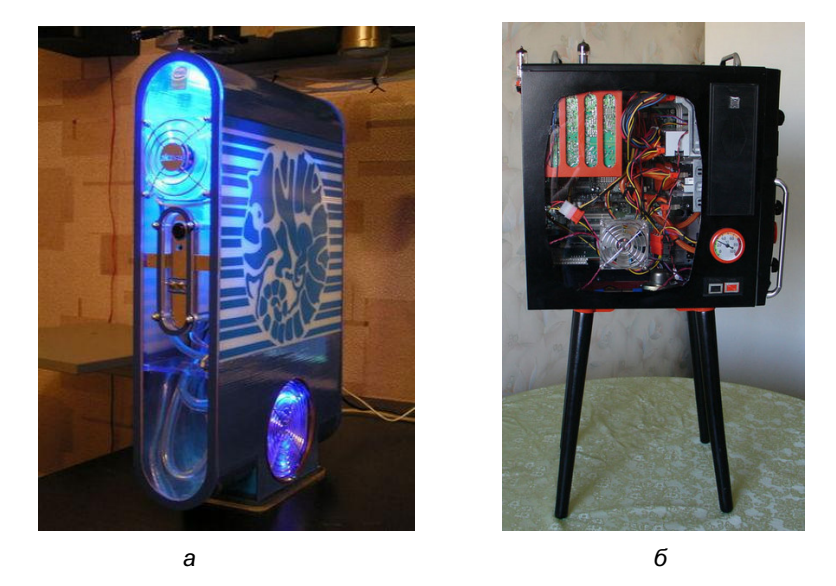

Рис. 1.6. Примеры моддинга корпуса (www.modding.ru)

Большое внимание надо обратить на дизайн корпуса. В данном контексте слово "дизайн" нужно понимать не как внешний вид, а как удобство конструкции. В корпусе должны быть заглушки для дисководов и крепление для материнской платы. Крепление представляет собой большую металлическую пластину, на которой крепится материнская плата, и которая в дальнейшем крепится к корпусу. При таком креплении можно легко снять материнскую плату вместе со всеми дочерними картами. Также хороший дизайн подразумевает наличие места для вентиляторов.

Чем проще конструкция, тем лучше. Доступ к установке любых устройств, оборудования должен быть максимально удобным и быстрым, без необходимости отключать и снимать другие устройства. Внутреннюю компоновку корпуса стоит внимательно изучить. Нежелательно, чтобы блок питания закрывал часть материнской платы — это осложнит ее монтаж и ухудшит охлаждение процессора.

Важным параметром любого корпуса является количество отсеков под трех- и пятидюймовые устройства. Причем трехдюймовые отсеки бывают как внутренние (под жесткие диски), так и внешние (для дисководов съемных дисков, устройств ZIP, магнитооптики). Больше отсеков — больше и тяжелее корпус, однако лучше расширяемость и температура внутри корпуса (рис. 1.7).

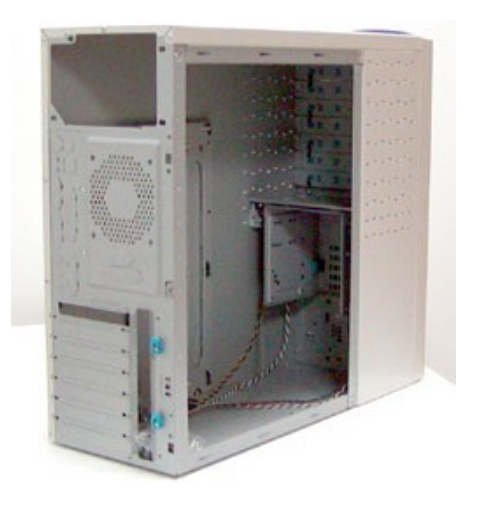

Рис. 1.7. Отсеки под трех- и пятидюймовые устройства

Обычно тема выбора корпуса для компьютера не часто обсуждается, ведь корпус считается не самой важной частью ПК. Собираясь приобретать корпус, обращают внимание на его вид, количество слотов для дисководов и мощность блока питания, но есть еще ряд других немаловажных особенностей, и в том числе — материал корпуса. Самые дорогие и хорошие корпуса изготавливают из алюминия. Высокая теплопроводность этого металла и низкая плотность (а значит, и масса самого корпуса) делают его очень привлекательным для конечного пользователя. Он мало подвержен коррозии благодаря образованию оксидной пленки, также алюминий мало пачкается и легко моется.

Однако если бы алюминий не имел значительных недостатков, он бы намного шире использовался в компьютерной индустрии. Сварка алюминия, к примеру, более трудоемкая по сравнению со сталью, поэтому алюминиевые корпуса большей частью клепаются.

## Основные вопросы по корпусам

При подготовке материала этой книги также использовалась информация с сайта www.ixbt.com, в частности, на этом замечательном сайте имеется специальная страница, посвященная вопросам по корпусам и блокам питания "FAQ по блокам питания и корпусам" http://www.ixbt.com/power/faq/psucases-faq.shtml.

• Можно ли класть корпуса типа Tower на бок, а Desktop ставить верти- $\kappa$ <sup>2</sup>

Иногда у пользователя возникает вопрос: можно ли использовать корпус в другом положении, не влияет ли это на работу компьютера. В принципе, Tower можно положить набок, и он будет работать. Но, с другой стороны, надо иметь в виду несколько важных моментов. Во-первых, вы не сможете использовать приводы для компакт-дисков, которые просто не приспособлены для работы в таком положении (хотя существуют специальные модели приводов с вертикальной загрузкой диска). Во-вторых, не надо забывать, что расположение комплектующих и их обдув проектировались с учетом вертикального положения блока. Следовательно, если ваша система не имеет нормальных вентиляторов, то вы подвергаете свой корпус дополнительной тепловой нагрузке. В-третьих, существует мнение, что жесткие диски тоже не стоит держать в вертикальном положении. Правда, сами производители жестких дисков против этого не возражают.

Как должен располагаться блок питания в корпусе АТХ?  $\Box$ 

Некоторые дешевые корпуса имеют блоки питания, которые крепятся вертикально. Подобное крепление перекрывает часть материнской платы и ухудшает охлаждение процессора, а также затрудняет установку крупных вентиляторов на процессоры. Поэтому оптимальным положением блока питания в корпусе следует считать горизонтальное расположение выше материнской платы. В этом случае обеспечивается полный доступ к разъемам материнской платы, а также хорошее охлаждение и отсутствие ограничений на высоту конструкции процессор-кулер.

 $\Box$ Как правильно выбрать корпус?

> При выборе корпуса следует обращать особое внимание на следующие параметры:

- • качество материала — в настоящее время корпуса делаются из тонкой стали, алюминия и других материалов. Проверьте края металлических конструкций — они должны быть хорошо обработаны и не иметь заусенцев, иначе вы можете порезаться при установке новых модулей;
- •известная марка — если вы привыкли к качественным продуктам, то покупайте продукцию известных производителей, которые следят за качеством выпускаемых изделий;
- • наличие дополнительных возможностей — иногда корпуса дополнительно снабжаются различными компонентами: инфракрасным портом, дополнительными установленными вентиляторами, всевозможными рукавами для отвода горячего воздуха и так далее. Если вы нуждаетесь в этих дополнениях, то и выбирайте соответствующий корпус;
- •внешний вид - ваш корпус будет находиться несколько лет в квартире или офисе. И даже если он будет стоять под столом, то красивый дизайн тоже не помешает. Здесь все зависит от ваших личных вкусов и пристрастий;
- • качество блоков питания — зачастую корпуса снабжаются сразу блоками питания. Плохой блок питания вполне способен сжечь ваш компьютер или некоторые компоненты. Более подробно о выборе блоков питания будет сказано далее в этой главе.
- Сколько нужно иметь отсеков под дисковые накопители?

Часто пользователь не может решить, сколько отсеков должно быть в покупаемом корпусе. К этому вопросу нужно подходить с практической стороны дела. Ваш системный блок должен иметь ровно столько отсеков, сколько вам реально может понадобиться. Исследуем этот вопрос подробнее. Для начала поговорим об отсеках размера 3,5". Как правило, в такие отсеки ставятся флоппи-дисковод и другие устройства типа внутренних USB-портов, кардридеров, инфракрасных портов и т. п. Обычно их требуется не более одного-двух. На этом и остановимся. Хотя в последнее время пользователи стали все чаще отказываться от установки флоппидисковода, поэтому вполне достаточно иметь один такой отсек, который можно использовать для установки более современного устройства, чем устаревший аппарат для чтения медленных дискет. Существуют еще скрытые внутренние 3,5-дюймовые отсеки. В них обычно ставятся винчестеры. Для этих целей вполне подойдет и один такой отсек, а при необходимости можно использовать и открытый 3,5-дюймовый отсек, закрыв его заглушкой. Также в корпусе имеются места для отсеков размера 5,25". В эти отсеки ставятся CD/DVD-ROM-приводы, устройства Mobile Rack и некоторые другие дополнительные модули. Здесь вполне хватит 3–4 отсеков. Любые лишние невостребованные отсеки только увеличивают габариты вашего корпуса, поэтому не стоит гнаться за количеством.

 $\Box$ Можно ли использовать кнопку Sleep вместо Reset?

Да, можно. Действие кнопки зависит от того, к какому разъему будет подключена кнопка, а не от ее названия на передней панели. Подключите кнопку к разъему Sleep, и можете использовать ее для перевода в спящий режим.

- Почему дымятся провода к PC Speaker или почему PC Speaker не работает?

Если у вас дымятся провода, подсоединенные к динамику (PC Speaker), то причина, скорее всего, скрывается в замыкании одного из проводов на корпус (короткое замыкание). Во втором случае причин для неработающего динамика может быть несколько. Вот несколько рекомендаций для обоих случаев. Для начала следует отключить динамик, вынуть его из корпуса компьютера, проверить тестером сопротивление. Если оно очень мало, то следует убедиться, что нет замыкания вводов друг с другом. Если его нет (в норме — от 8 до 32 Ом), то можно считать, что имеется пробой внутри катушки, и восстановлению она практически не подлежит. Если же сопротивление нереально высоко (не "звонится" даже на верхних пределах шкалы тестера), то это означает обрыв проводника. Если обрыв произошел снаружи катушки, то можно попробовать проводник восстановить — для этого может потребоваться отклеить диффузор от каркаса и спаять разорванные проводки. Если не поможет, то выбросить негодный динамик. Хотя, честно говоря, проще не мучиться и выбросить его сразу… Не должен "звониться" и любой из контактов динамика на его металлический корпус. Что касается дымящегося провода — если после данной проверки (и возможного устранения короткого замыкания) про-